## Broschüren für eine Kundenpräsentation ausgeben

#### Dokumente ausschießen

# Seiten x onen lenen ngen [Ohne] A-Musterseite  $2.3 \Box$  $45 \Box$  $8 \nabla$ 8 Seiten auf 5 Druckbögen  $\overline{\mathbf{u}}$ 帘

Abb. 1 Die achtseitige Broschüre im Bedienfeld SEITEN (oben). Die Seiten 1 und 8 müssen auf die Vorderseite des ersten Druckbogens gedruckt werden (rechts).

#### In CS2 ausschießen

CD-ROM

#### Schnelle Lösung

Die Layoutdatei finden Sie auf der CD-ROM im Ordner »Arbeitsdateien\Praxisloesungen\Dokumente\_ausgeben« unter dem Namen »broschuere.indd«.

Ausführliche Lösung

### Warum sollte ich meine Dokumente selbst ausschießen?

Normalerweise ist es nicht sinnvoll, InDesign-Dokumente vor der Abgabe an die Druckerei auszuschießen. Diese Arbeit nimmt die Druckerei selbst vor. Je nach verwendetem Papier ändert sich das Ausschießschema.

Trotzdem kann es interessant sein, InDesign-Dokumente selbst auszuschießen. Ein Beispiel wäre eine Kundenpräsentation mit Entwürfen von Broschüren. In diesem Fall möchten Sie auf Ihrem Tintenstrahldrucker einen Ausdruck anfertigen, diesen heften und dem Kunden zeigen. Ohne Ausschießvorgang wäre es besonders bei umfangreicheren Dokumenten etwas aufwändig, die Broschüre richtig zusammenzumontieren, sodass sie in der richtigen Reihenfolge auf dem Tintenstrahldrucker ausgegeben wird und dann geschnitten und geheftet werden kann.

Im Beispiel soll eine achtseitige Broschüre mit Rückenheftung ausgeschossen und gedruckt werden. Ob das Dokument in Doppel- oder Einzelseiten angelegt ist, ist für den Ausschießvorgang gleichgültig.

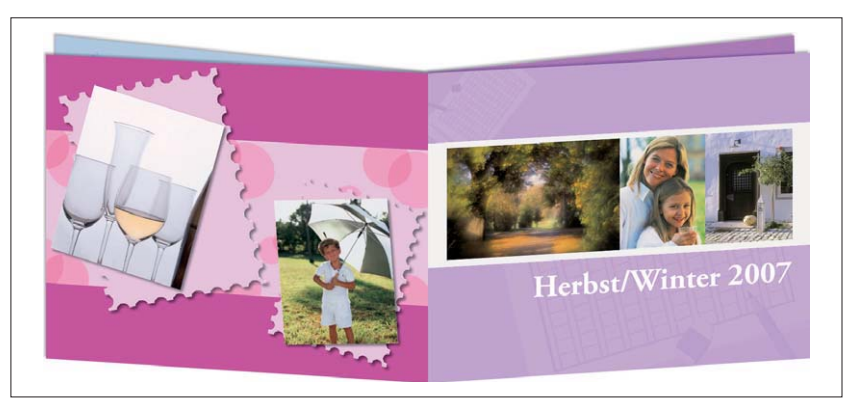

## Wie schieße ich mit InDesign CS2 aus?

- 1 Wählen Sie DATEI  $\rightarrow$  INBOOKLET SE.
- 2 Wählen Sie RÜCKENHEFTUNG IN ZWEI NUTZEN.
- 3 In der Kategorie DRUCKVORGANG aktivieren Sie das Kontrollkästchen SCHNITT-MARKEN und deaktivieren die übrigen Kontrollkästchen.
- 4 Aktivieren Sie das Kontrollkästchen NEUES DOKUMENT.
- 5 Klicken Sie auf DRUCKEN.

In InDesign CS2 ist das Plug-in »InBooklet SE« integriert, mit dem Sie einfachere Dokumente wie den gezeigten Achtseiter ausschießen können.

TOP